## OpenRIMaist (Java) -

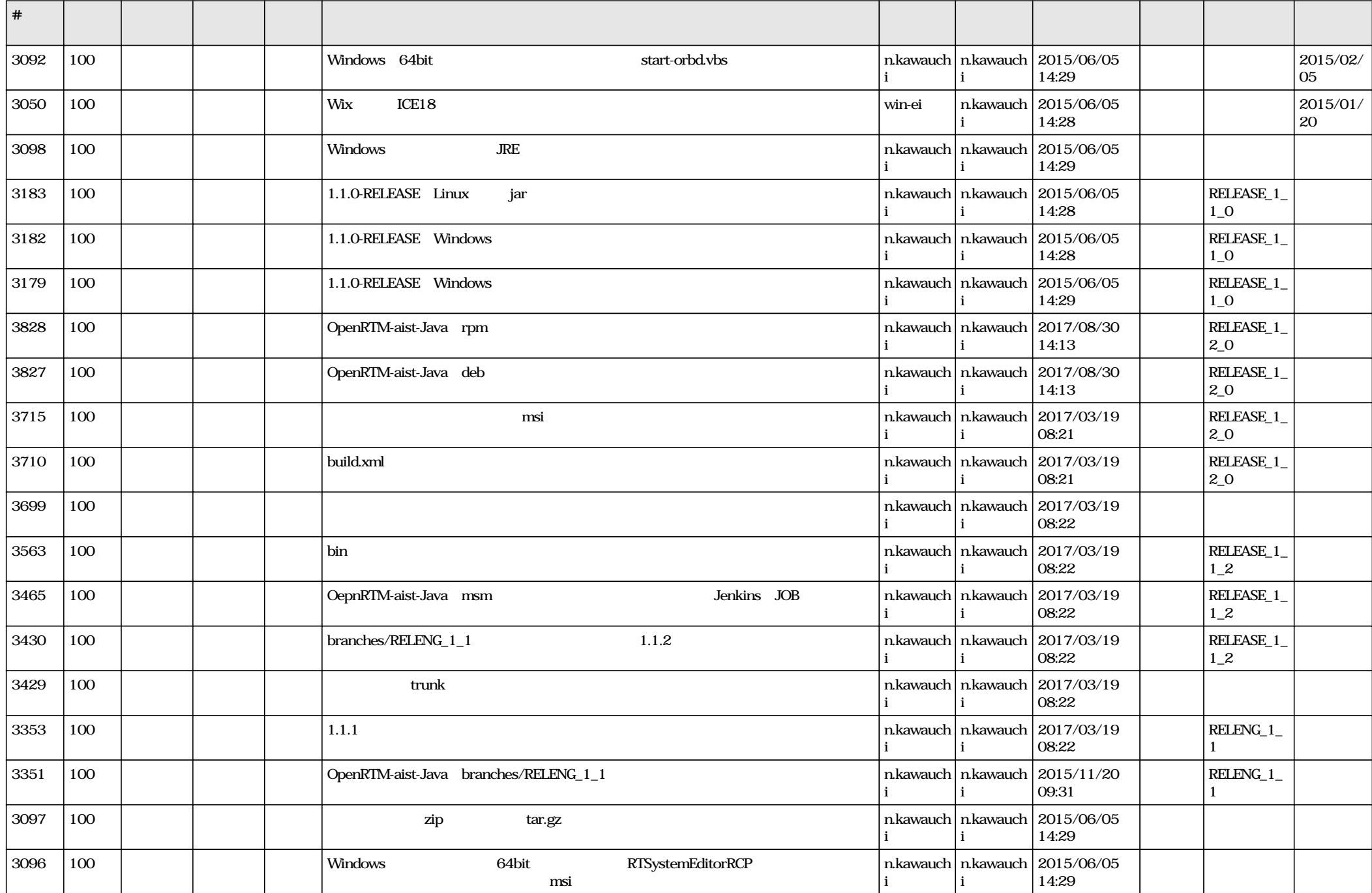